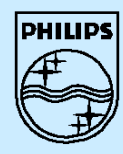

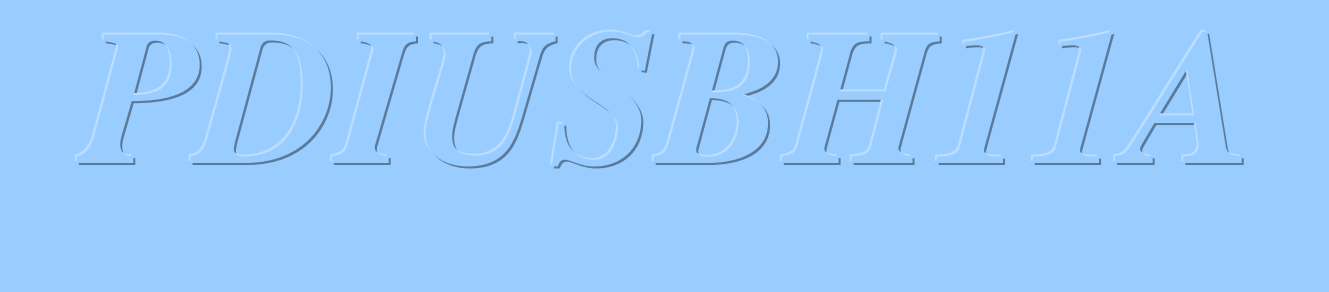

#### Enhanced USB Hub with Multiple embedded

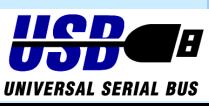

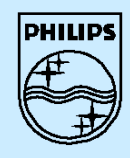

**Agenda**

ÿ**Hardware Description** ÿ**Command Description** ÿ**The Embedded function** ÿ**Command Summary**

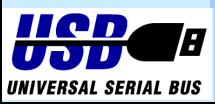

Philips Semiconductors  **Philips Semiconductors** ASIA PRODUCT INNOVATION CENTRE ASIA PRODUCT INNOVATION CENTRE

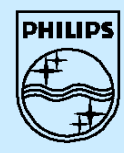

ASIA PRODUCT INNOVATION CENTRE

**ASIA PRODUCT INNOVATION CENTRE** 

**Hardware Discriptions**

ÿ**Block Diagrams H11A H11A Pin List H11A Internal Blocks**

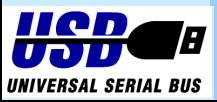

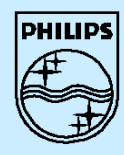

ASIA PRODUCT INNOVATION CENTRE

ASIA PRODUCT INNOVATION CENTRE

ÿ**Host Interface (I<sup>2</sup>C)** 4**Protocol** 4**Timing**

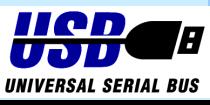

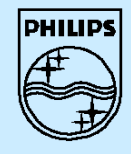

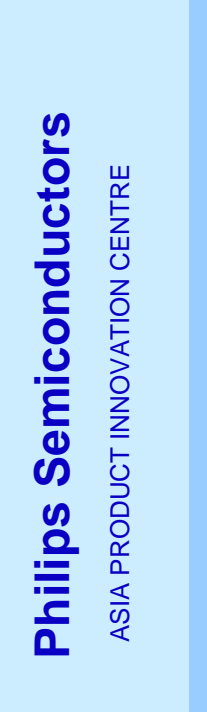

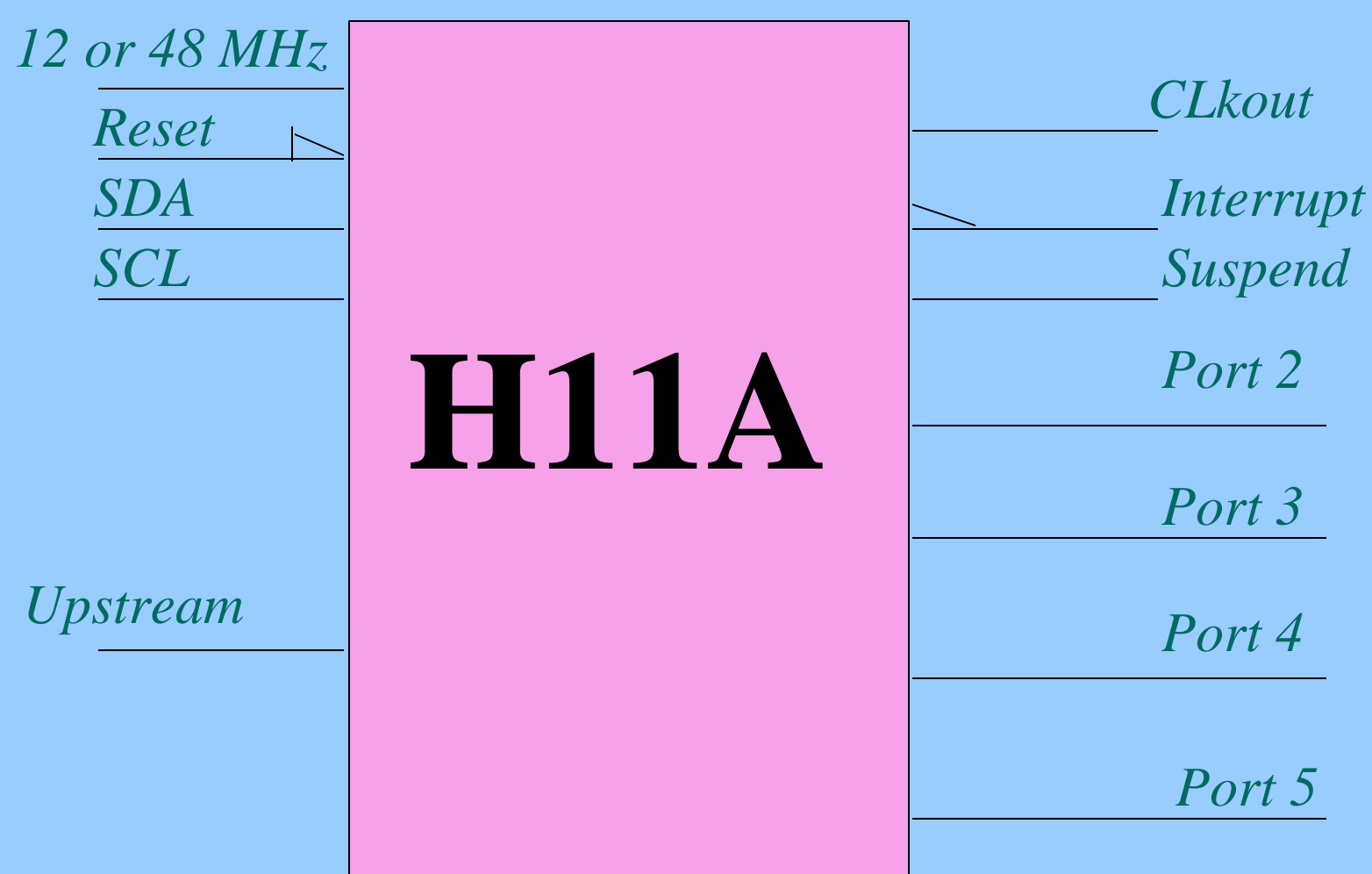

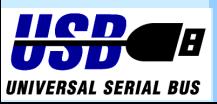

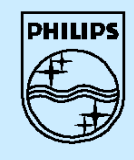

## ÿ**H11A Pin**

**List**

**Philips Semiconductors Philips Semiconductors**

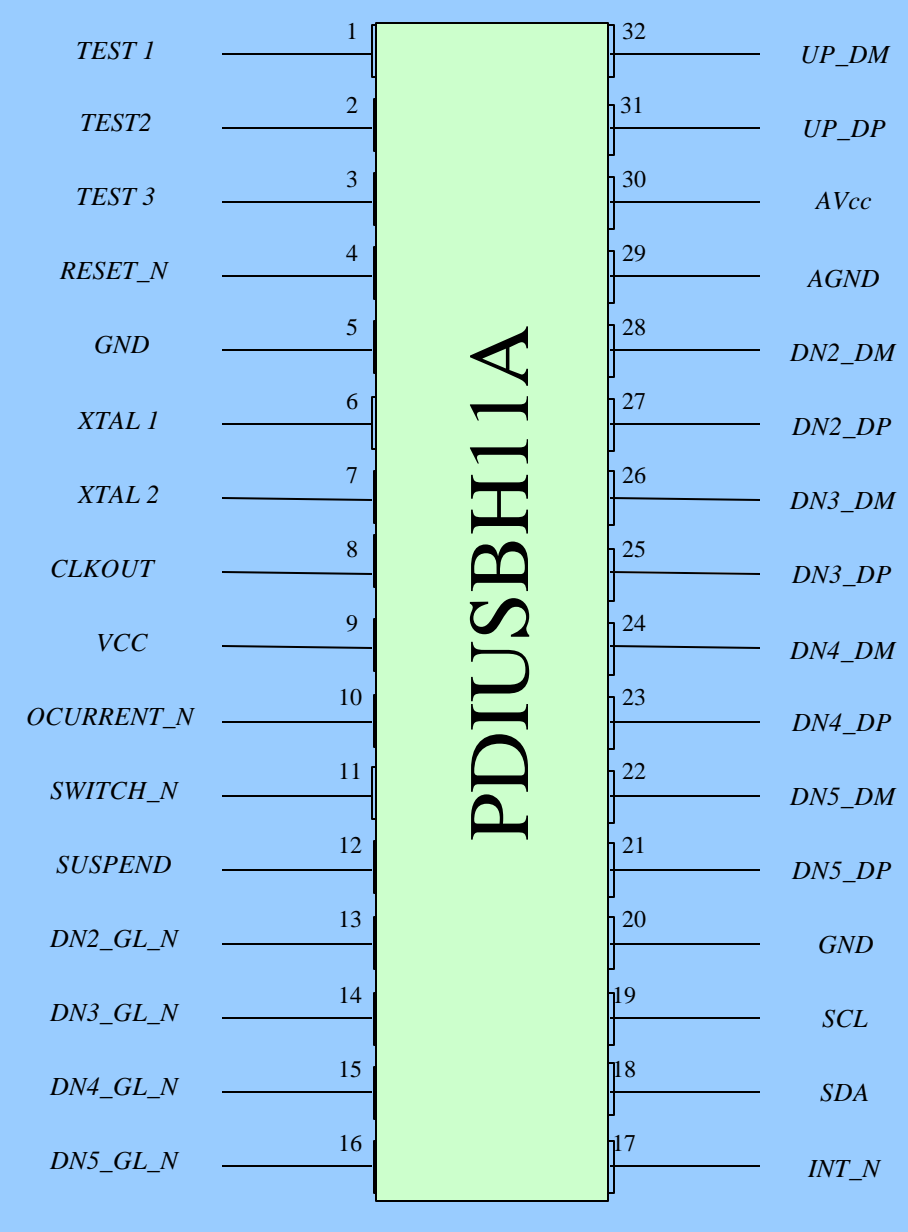

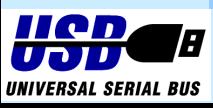

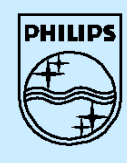

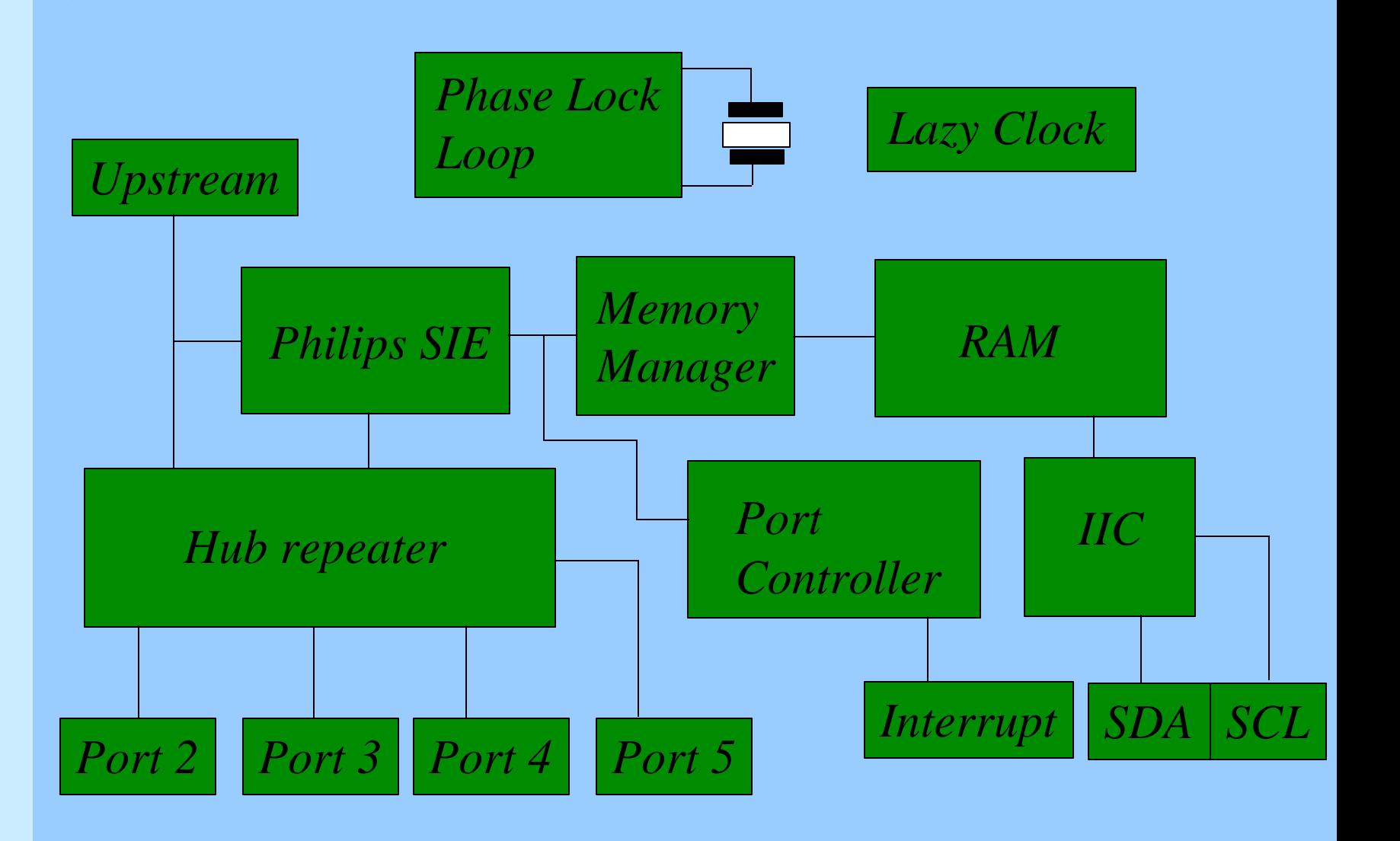

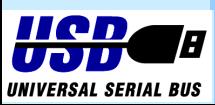

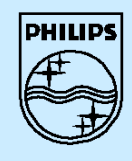

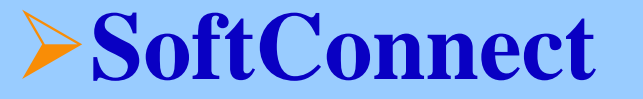

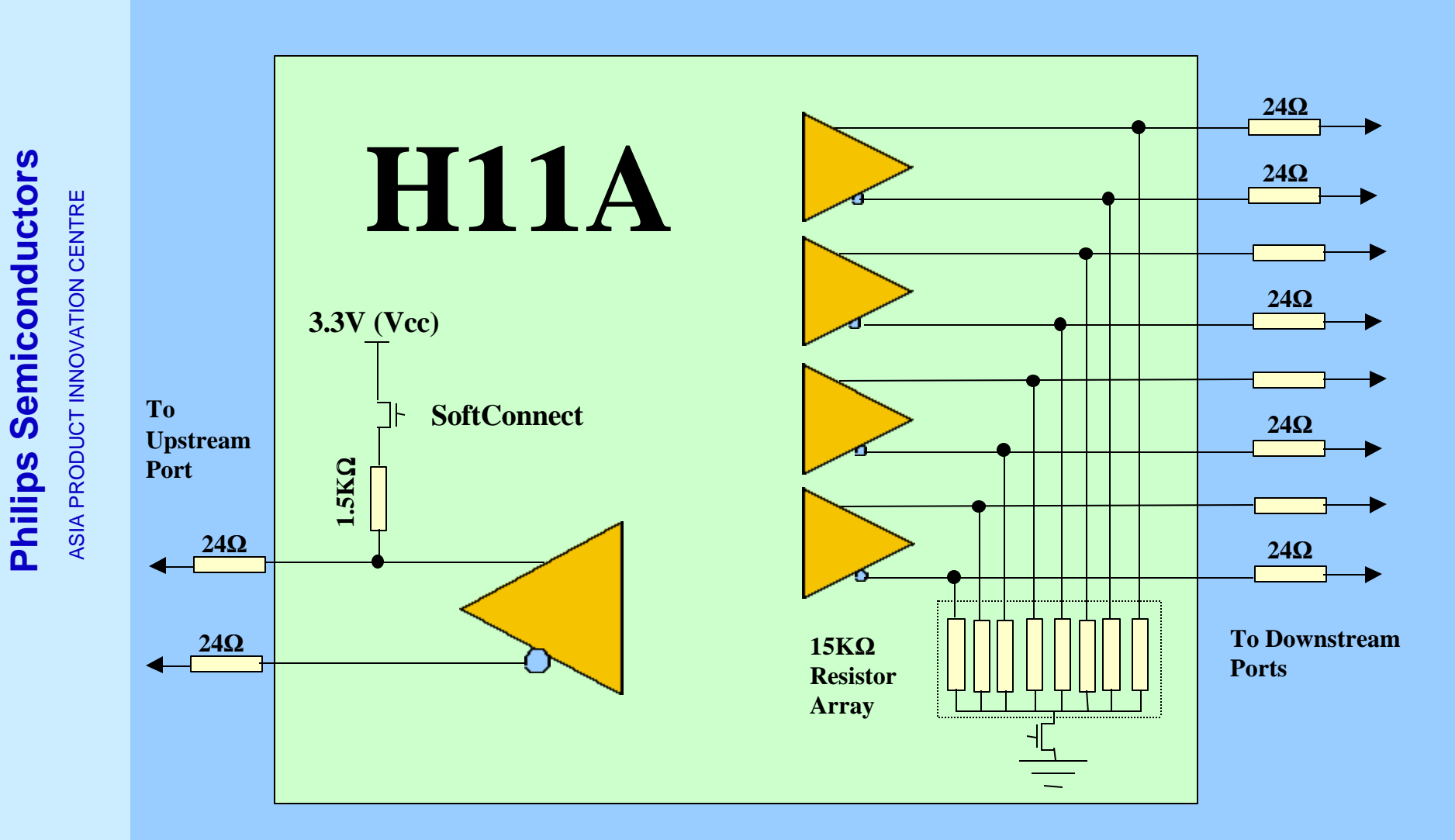

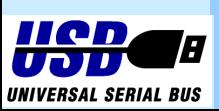

**Note : 24**Ω **impedance matching resistors**

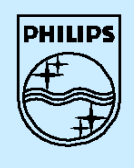

 **Philips Semiconductors**

**Philips Semiconductors** 

ASIA PRODUCT INNOVATION CENTRE

ASIA PRODUCT INNOVATION CENTRE

### ÿ**Internal Phase Lock Loop**

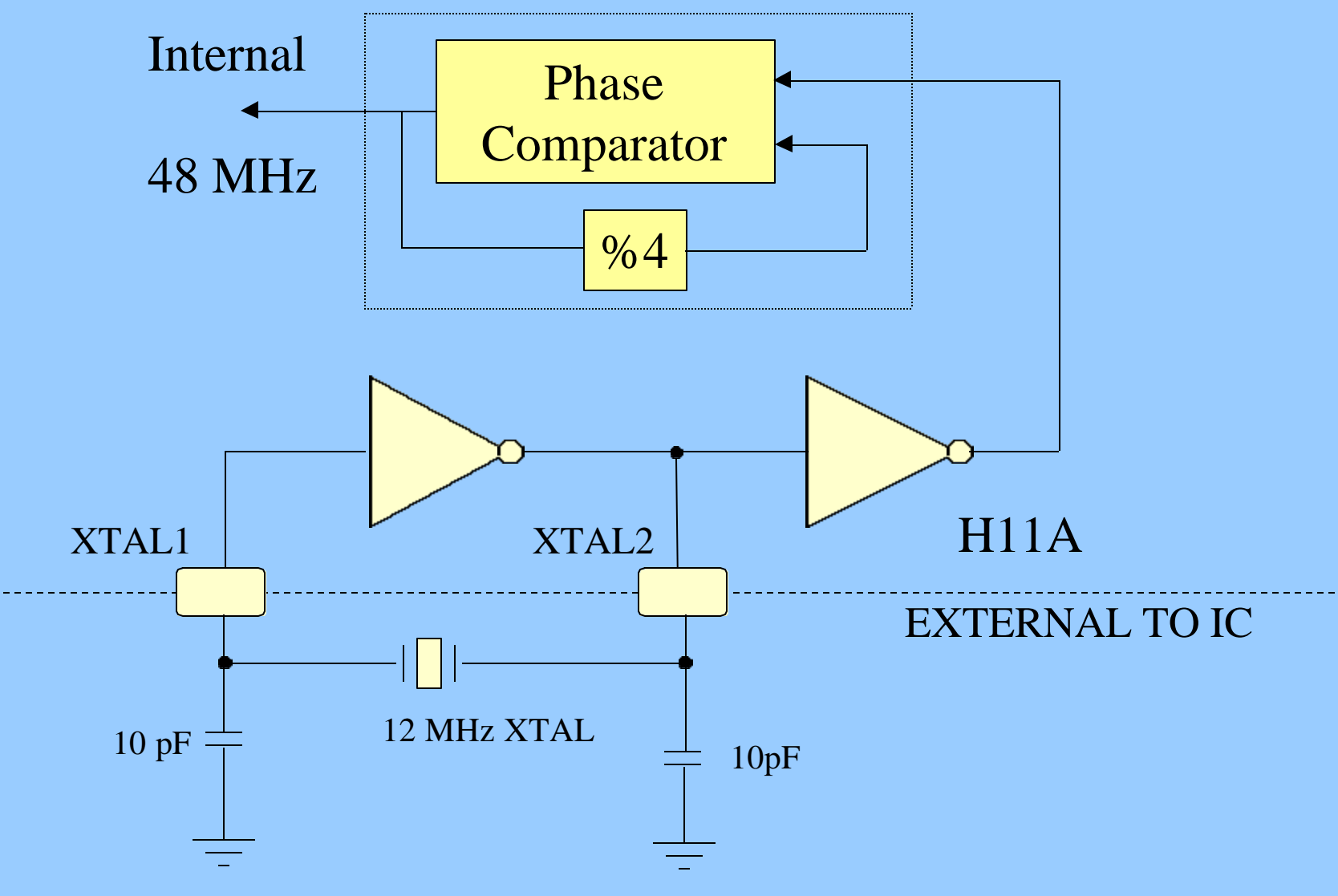

UNIVERSAL SERIAL BUS

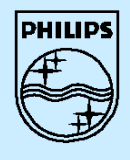

 **Philips Semiconductors**

**Philips Semiconductors** 

#### ÿ**Clock Buffer Circuit**

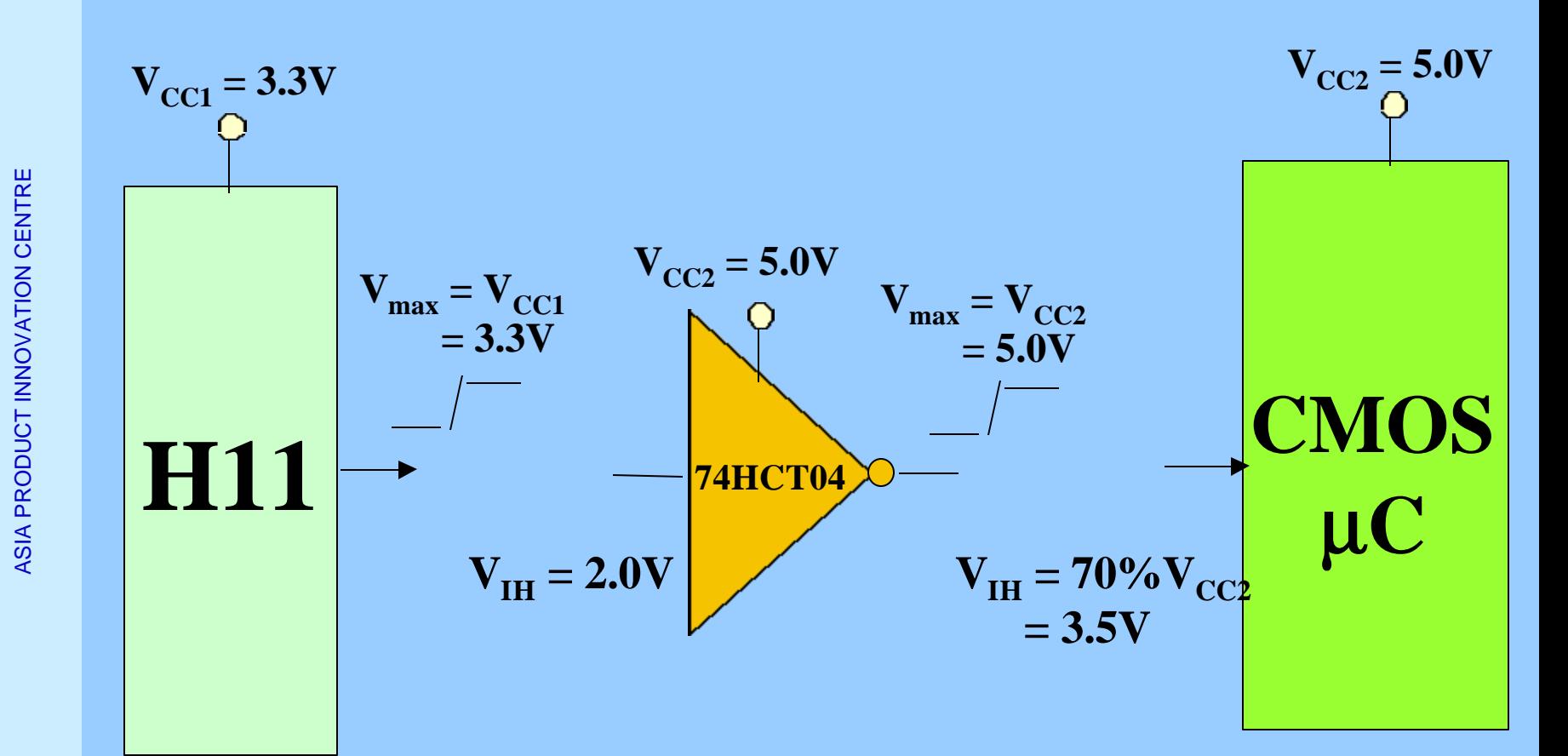

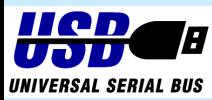

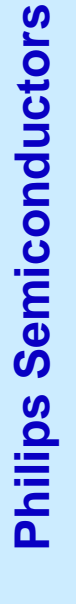

**PHILIPS** 

ÿ

ASIA PRODUCT INNOVATION CENTRE ASIA PRODUCT INNOVATION CENTRE

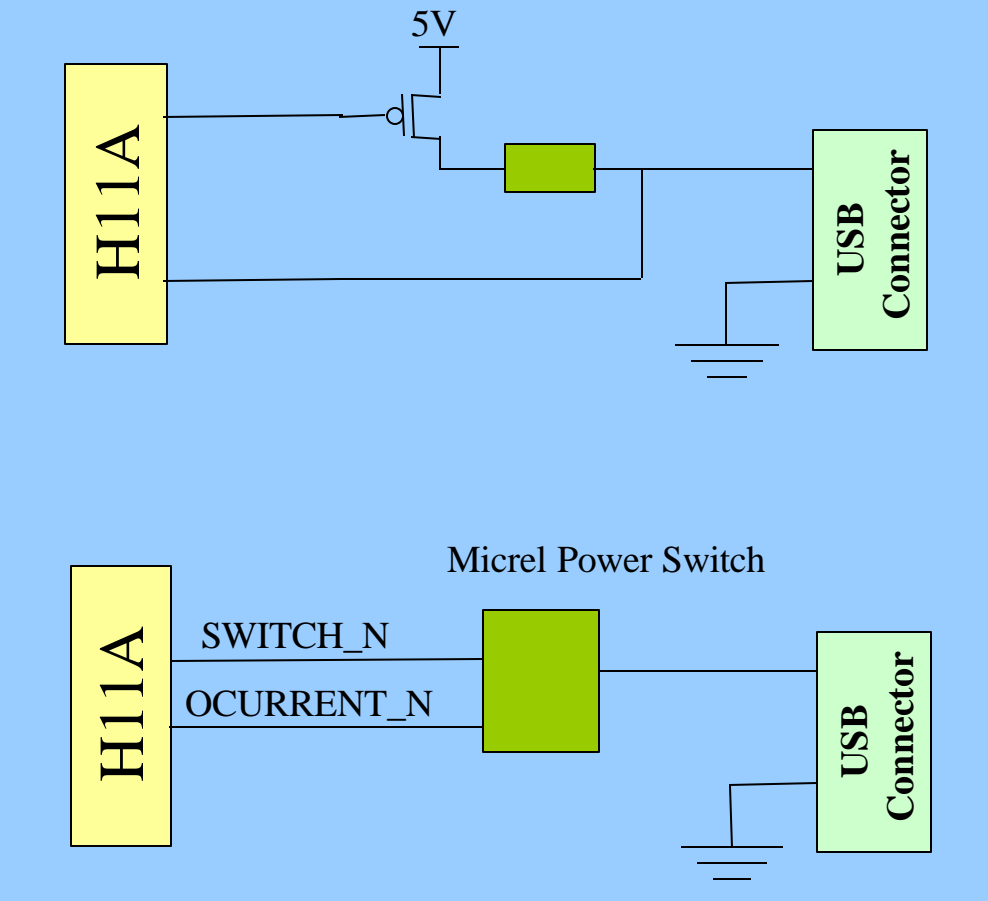

**There are three types of Current Limiting :**

**2) Smart Switches**

**3) Simple Discrete circuit**

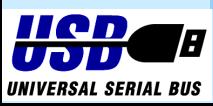

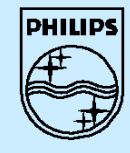

- **Command Transaction**
- **Data Transaction**
- **4 Read/Write**
- **Interrupt**

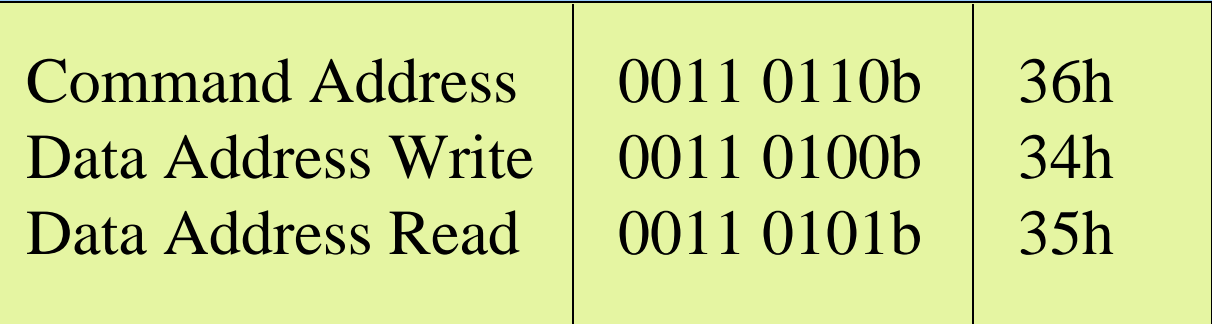

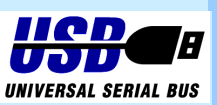

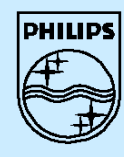

# **Philips Semiconductors Philips Semiconductors**

ASIA PRODUCT INNOVATION CENTRE ASIA PRODUCT INNOVATION CENTRE

## $\blacktriangleright$  2**C**)

#### 4**Protocol**

- <sup>n</sup> **Start Condition**
- <sup>n</sup> **Address**
- <sup>n</sup> **Command or Data**
- <sup>n</sup> **Stop or re-Start condition**
- <sup>n</sup> **Acknowledge**

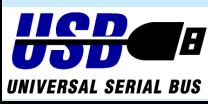

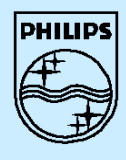

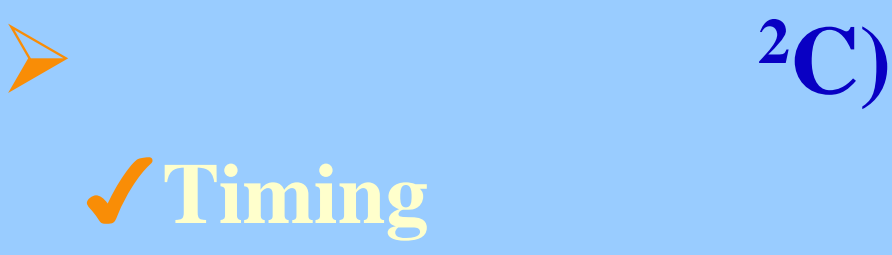

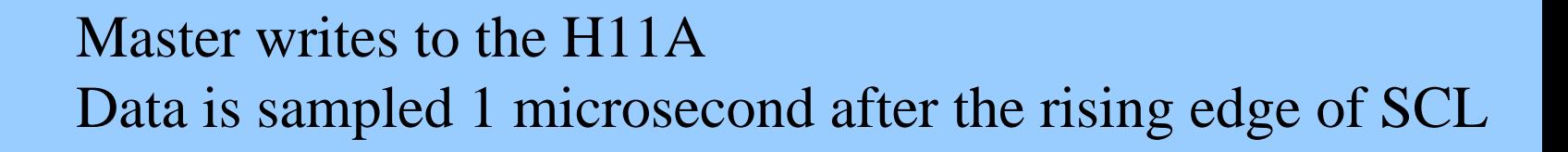

H11A writes to the master Data is driven 1 microsecond after the falling edge of SCL

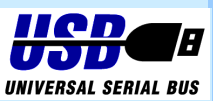

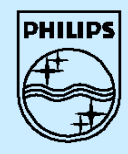

## **Command Description**

ÿ**Command Procedure** ÿ**Initilization Commands** ÿ**Data Flow Commands** ÿ**Hub Specific Commands** ÿ**General Commands**

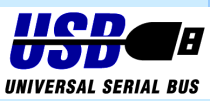

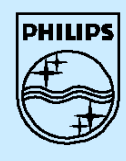

#### 4**Set Address/Enable**

#### <sup>n</sup> **Command:**

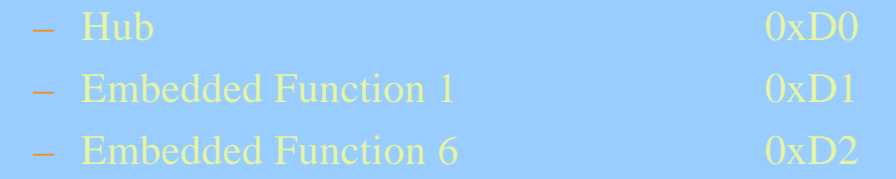

#### <sup>n</sup> **Data : Write 1 byte**

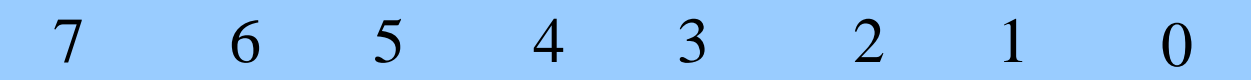

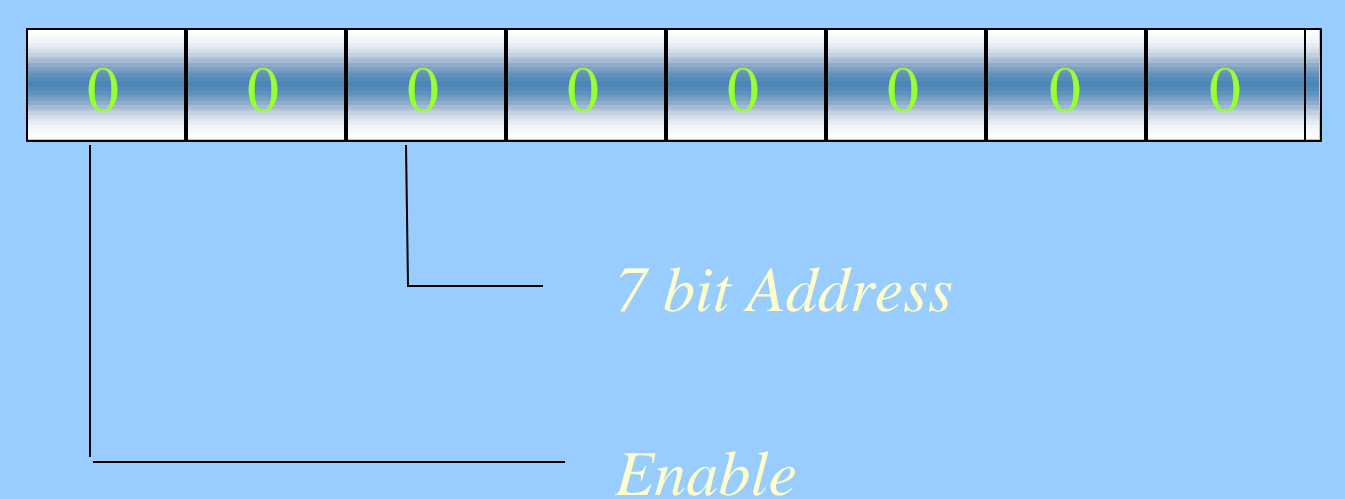

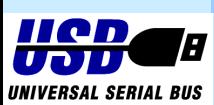

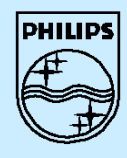

ASIA PRODUCT INNOVATION CENTRE

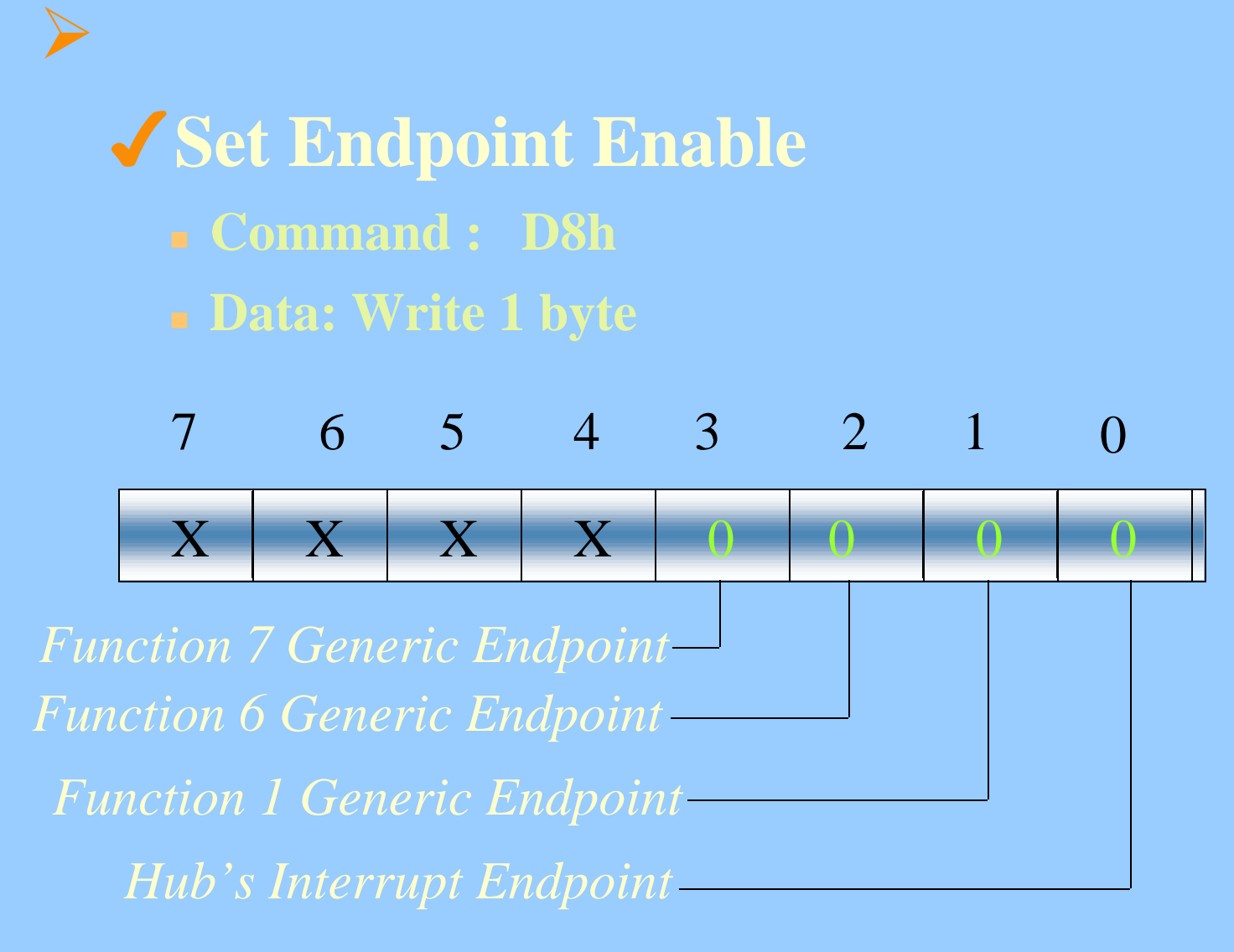

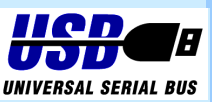

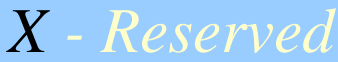

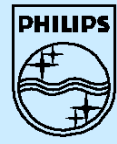

#### ÿ 4**Set Mode** <sup>n</sup> **Command : F3h** Philips Semiconductors  **Philips Semiconductors** ASIA PRODUCT INNOVATION CENTRE <sup>n</sup> **Data: Write 2 bytes ASIA PRODUCT INNOVATION CENTRE 1st Byte :** 7 6 5 4 3 2 1 0 **CONFIGURATION BYTE**1 0 0 0 0 1 0 1 *Remote Wakeup No Lazy Clock Clock Running Debug Mode SoftConnect Connect Downstream Resistors Non-blinking LEDs*

*Embedded Function Mode*

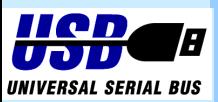

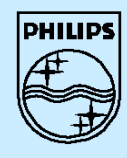

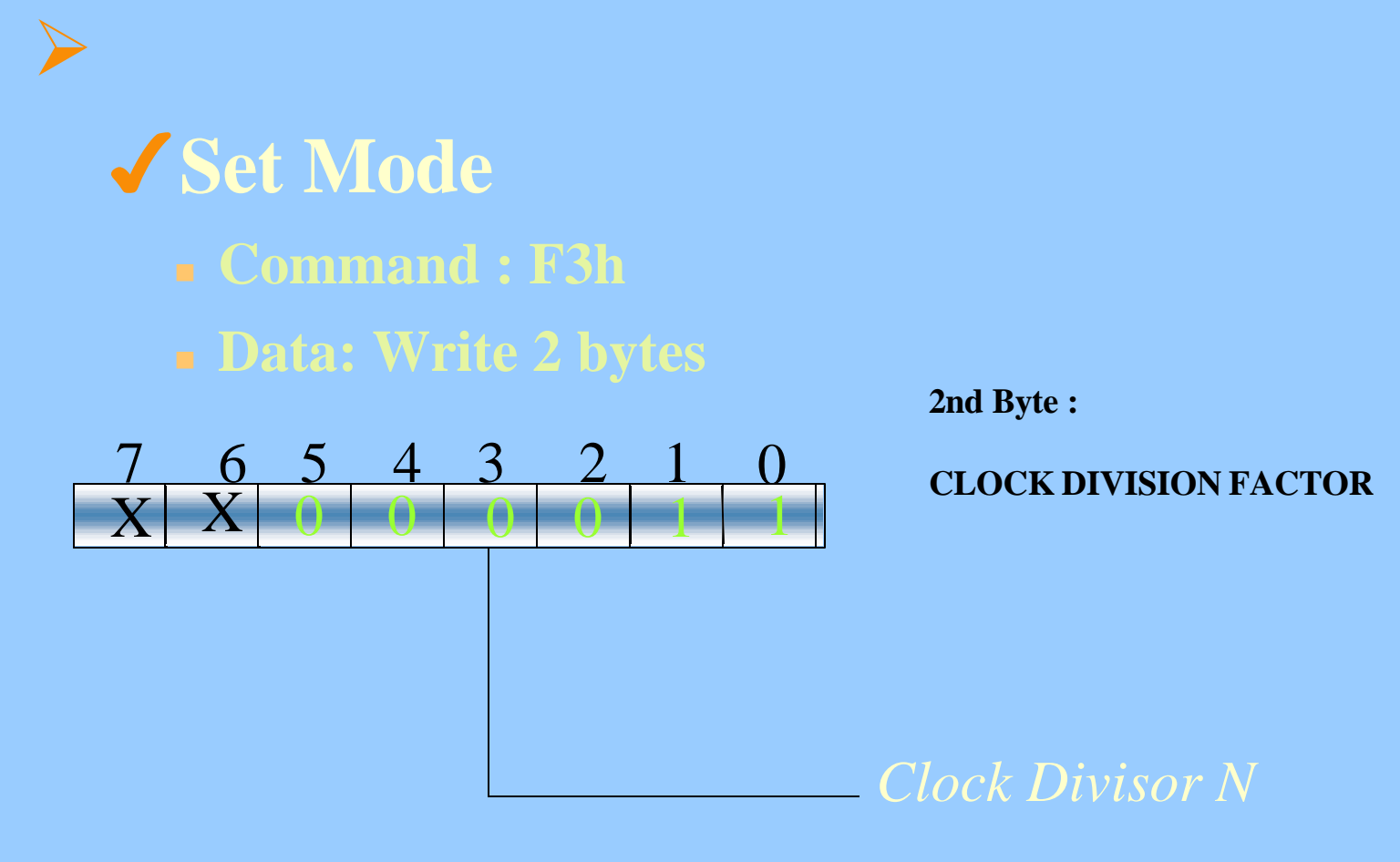

**CLOCK OUT = 48 MHz /**  $(N + 1)$ 

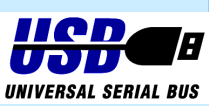

*X - Reserved*

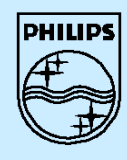

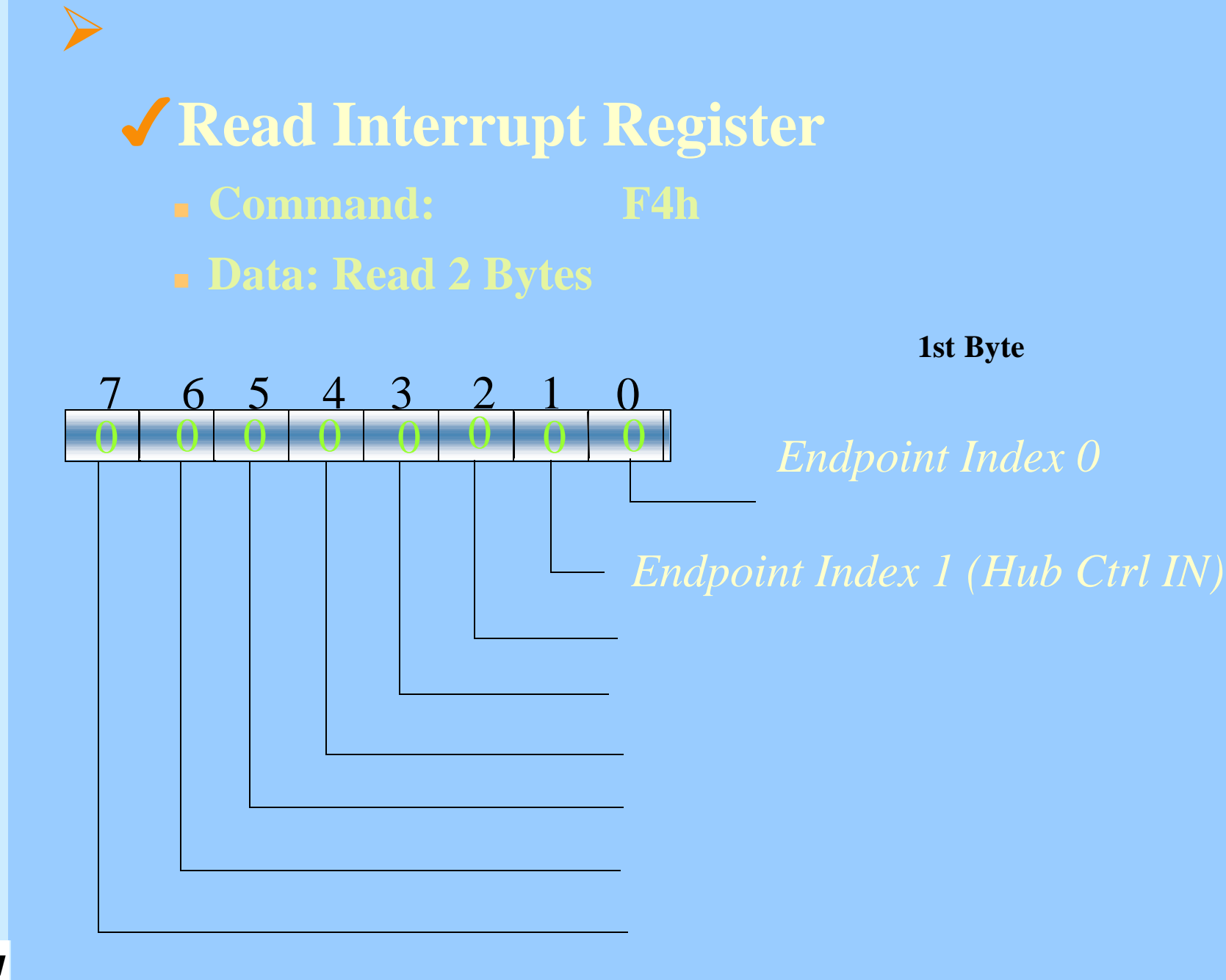

ASIA PRODUCT INNOVATION CENTRE

ASIA PRODUCT INNOVATION CENTRE

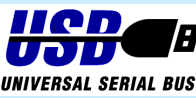

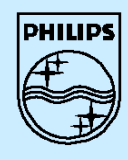

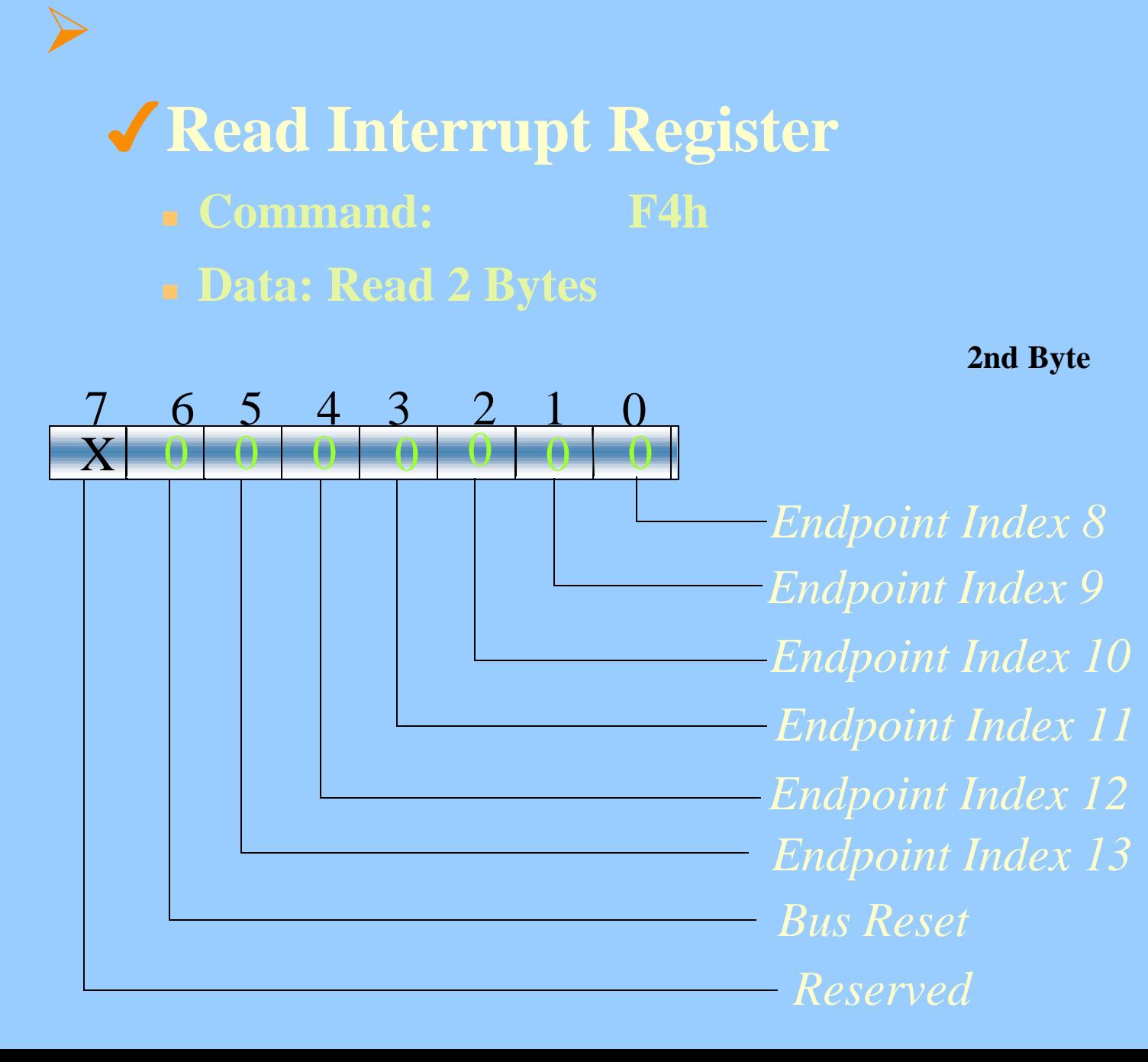

ASIA PRODUCT INNOVATION CENTRE

**ASIA PRODUCT INNOVATION CENTRE** 

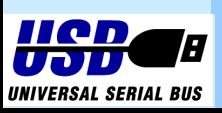

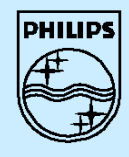

### ÿ 4**Read Last Transaction Status** <sup>n</sup> **Command: 40-4Dh** <sup>n</sup> **Data: Read 1 byte (Clears the interrupt source)** 7 6 5 4 3 2 1 0 0 0 0 0 0 0 0 0 *Previous status not read Setup Packet Data 0/1 packet Error Code (4 bits) Data Rx / Transmit Success*

Philips Semiconductors  **Philips Semiconductors** ASIA PRODUCT INNOVATION CENTRE **ASIA PRODUCT INNOVATION CENTRE** 

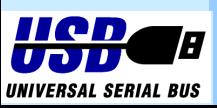

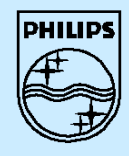

 **Philips Semiconductors**

**Philips Semiconductors** 

ASIA PRODUCT INNOVATION CENTRE

ASIA PRODUCT INNOVATION CENTRE

4**Read Endpoint Status** <sup>n</sup> **Command: 80-8Dh** <sup>n</sup> **Data: Read 1 byte** 7 6 5 4 3 2 1 0 X X 0 0 0 0 X X

*Reserved*

*Stall*

*Buffer Full*

*Setup Packet*

*Reserved*

*Data 0/1 packet*

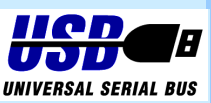

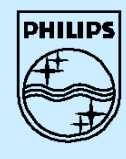

 **Philips Semiconductors**

**Philips Semiconductors** 

# 4**Select Endpoint** <sup>n</sup> **Command** <sup>n</sup> **Data: Optional Read**

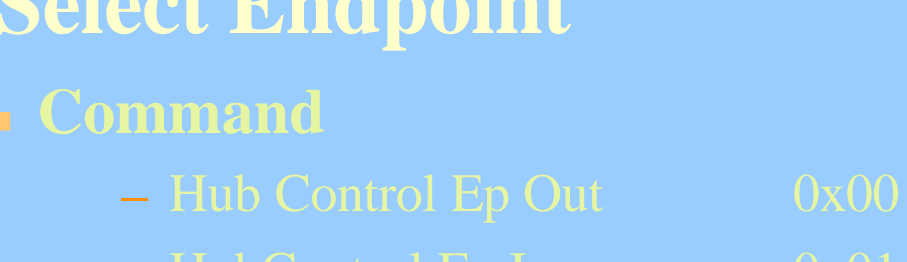

- $-$  HubControl Ep In  $0x01$
- $-$  Emb Fn Endpoint Index  $0x00 +$  Index
- 

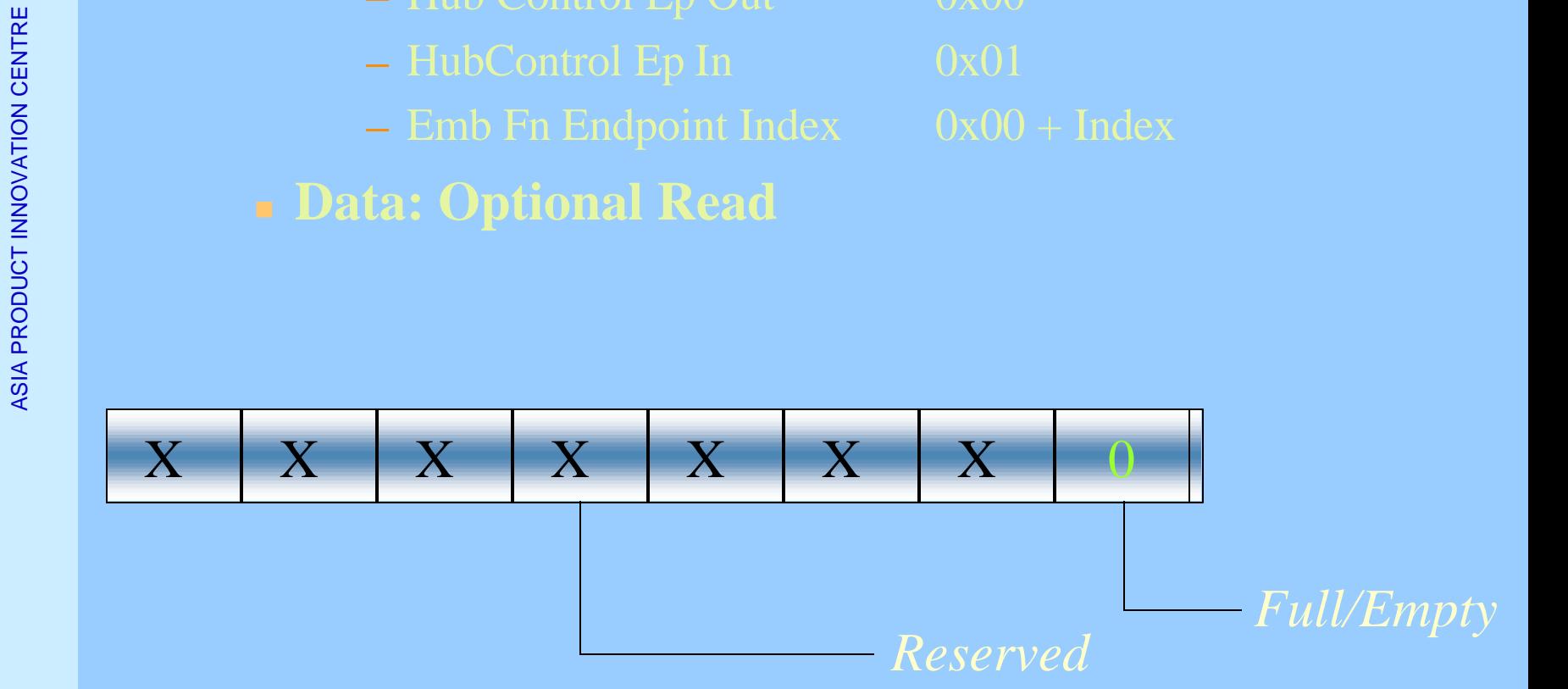

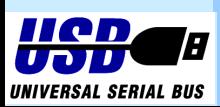

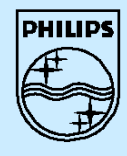

# ASIA PRODUCT INNOVATION CENTRE 4**Read Buffer** <sup>n</sup> **Command: F0h** <sup>n</sup> **Data: Read (Multiples Bytes)**

ÿ

The Data in the buffer is organized as follows:

byte 1: Number of byte in the buffer byte 2: Data byte 1 byte 3: Data byte 2

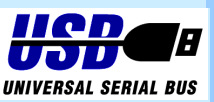

Philips Semiconductors  **Philips Semiconductors ASIA PRODUCT INNOVATION CENTRE** 

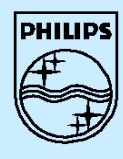

4**Write Buffer** <sup>n</sup> **Command F0h** <sup>n</sup> **Data: Write (One or more Bytes)** Data must be organized in the same way as described in

ÿ **Data Flow Commands**

- 4 **Clear Buffer**
	- <sup>n</sup> **Command: F2h**
	- n **Data: No Data**

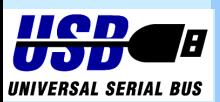

Philips Semiconductors  **Philips Semiconductors** ASIA PRODUCT INNOVATION CENTRE **ASIA PRODUCT INNOVATION CENTRE** 

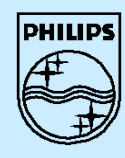

**Philips Semiconductors Philips Semiconductors**

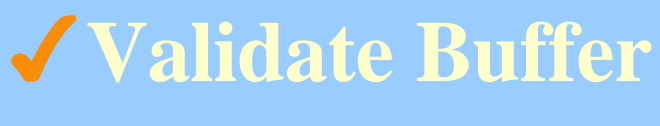

- <sup>n</sup> **Command: FAh**
- <sup>n</sup> **Data: No Data**

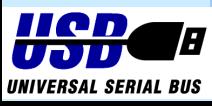

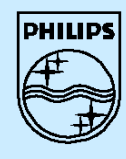

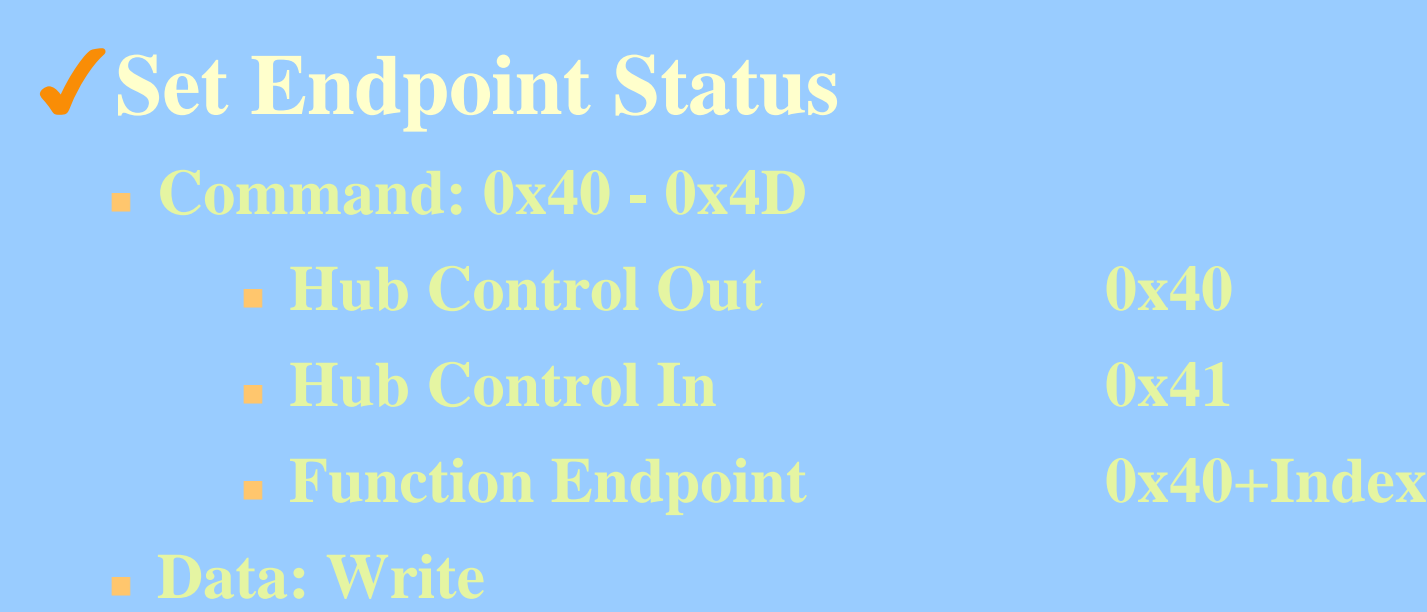

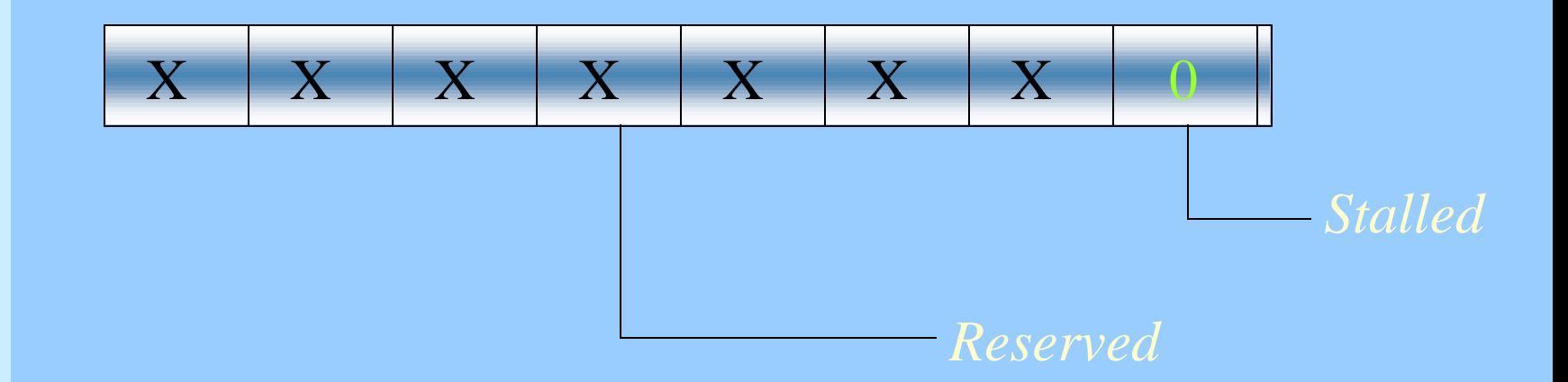

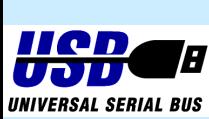

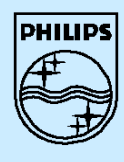

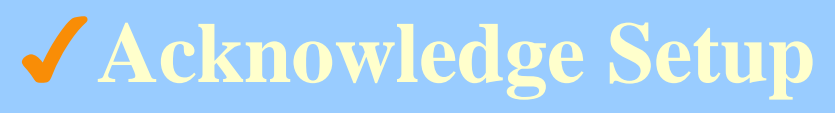

- <sup>n</sup> **Command F1h**
- <sup>n</sup> **Data: No Data**

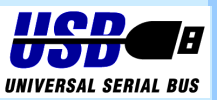

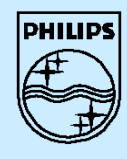

4**Clear Port Feature (Hub Only)** <sup>n</sup> **Command : E0h-E3h** <sup>n</sup> **Data: Write Feature Code 0-7**

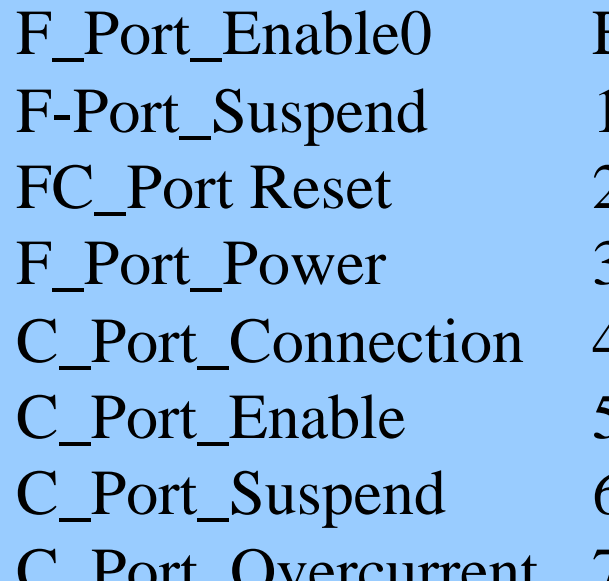

Enable Disable Suspend Resume Reset Clear change bit Power Unpower Clear change bit Clear change bit Clear change bit Clear Change bit

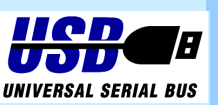

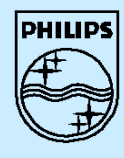

4**Set Port Feature** <sup>n</sup> **Command: E8h-EBh** <sup>n</sup> **Data: Write Feature Code 0-7**

ÿ**Hub Specific Commands** 4**Get Port Status** <sup>n</sup> **Command: E0h-E3h**

- <sup>n</sup> **Data: Read 2 Bytes**
	- <sup>n</sup> **Port Status Byte**
	- <sup>n</sup> **Port Status Change Byte**

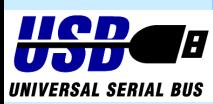

Philips Semiconductors  **Philips Semiconductors** ASIA PRODUCT INNOVATION CENTRE ASIA PRODUCT INNOVATION CENTRE

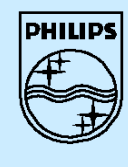

# **Philips Semiconductors Philips Semiconductors**

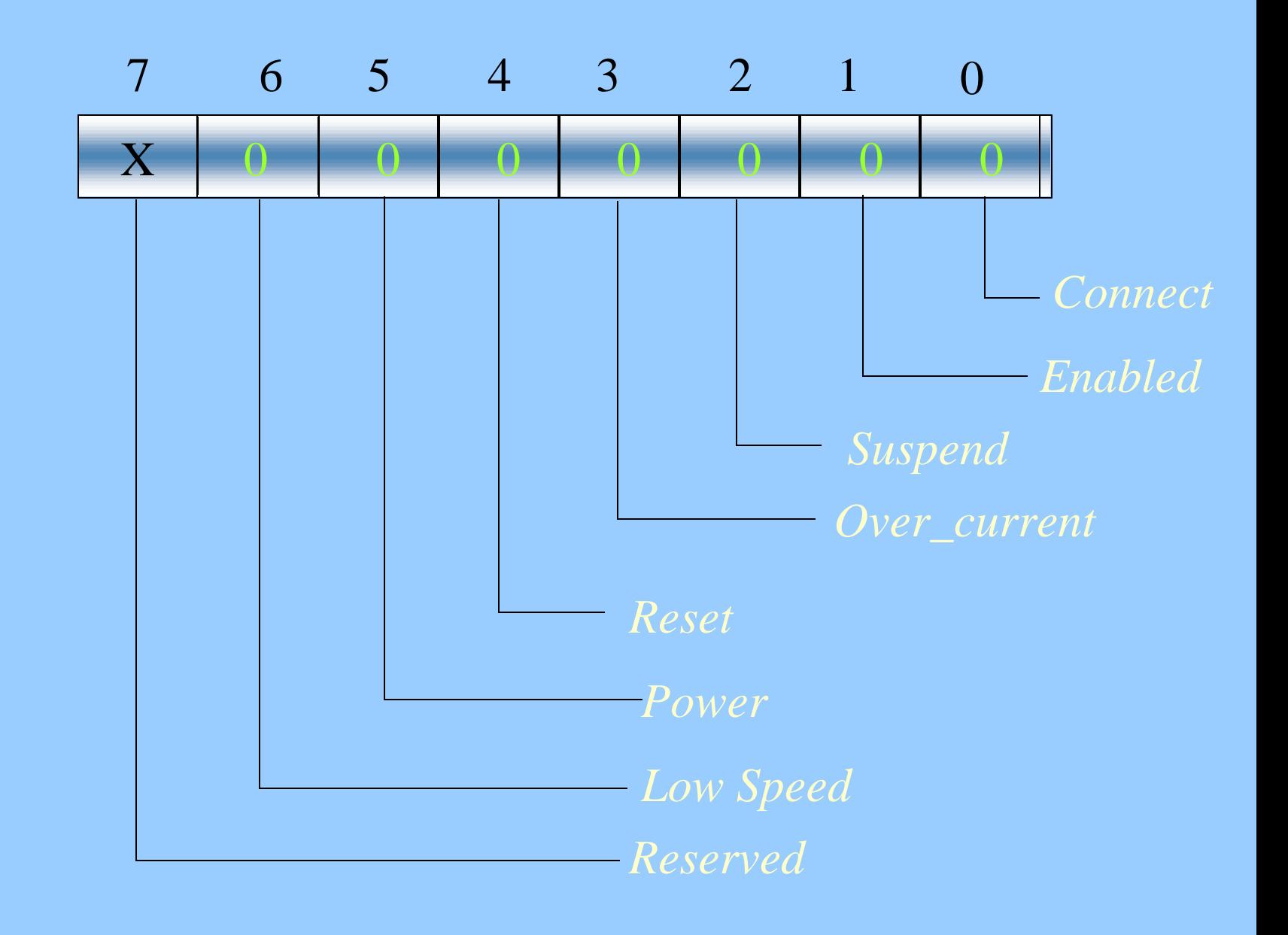

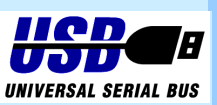

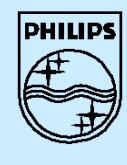

# **Philips Semiconductors Philips Semiconductors**

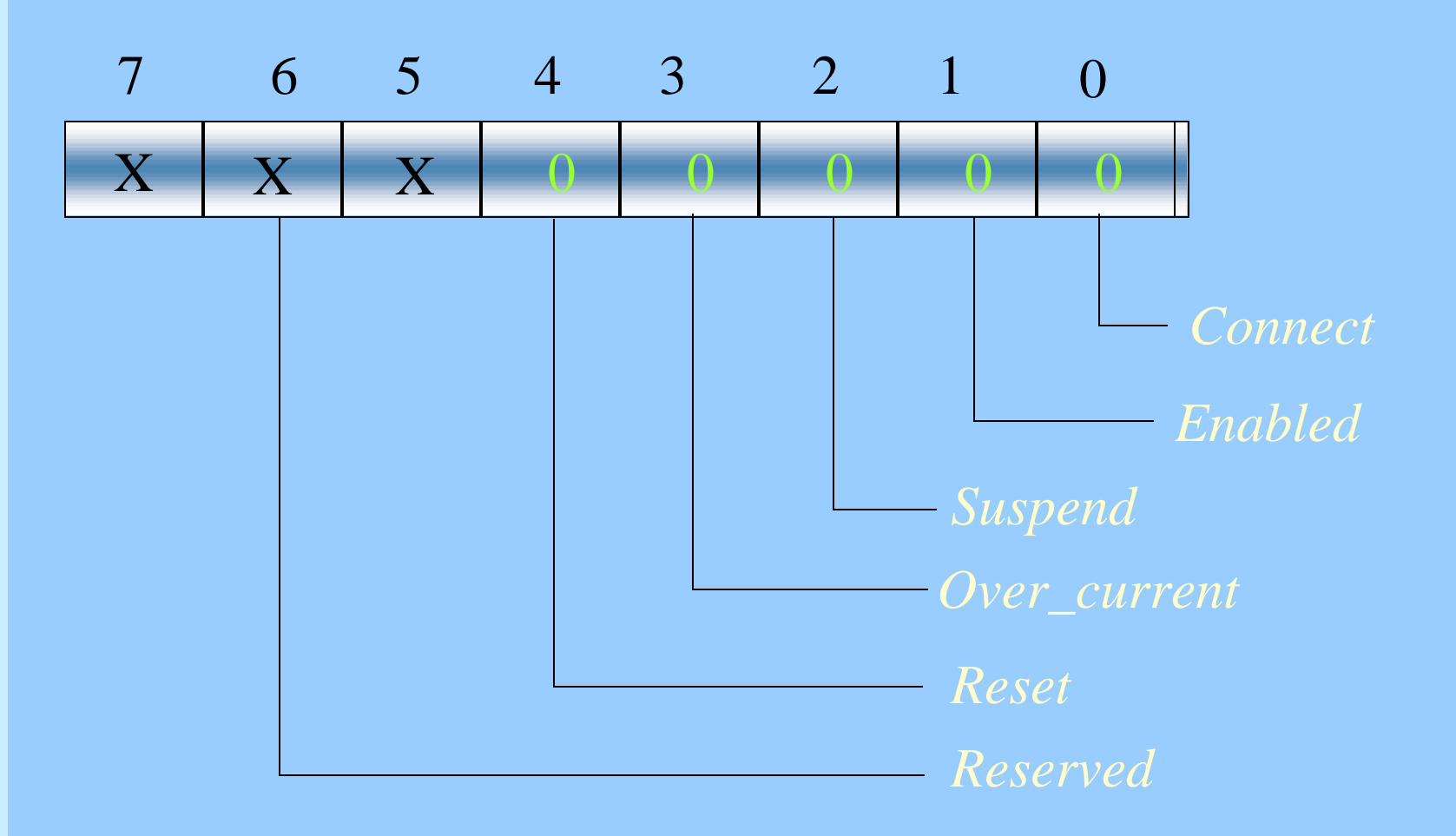

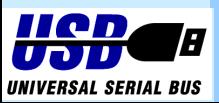

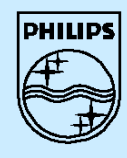

## 4**Set Status Change Bits** <sup>n</sup> **Command: F7h** <sup>n</sup> **Data: Write** 7 6 5 4 3 2 1 0 X X X X 0 0 0 0 *Embedded Function Local Power*

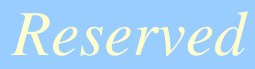

ASIA PRODUCT INNOVATION CENTRE

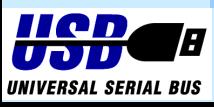

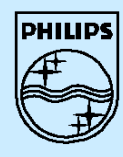

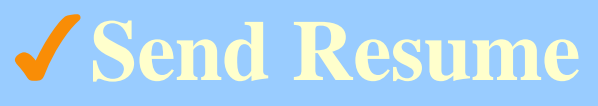

- <sup>n</sup> **Command: F6h**
- <sup>n</sup> **Data: None**

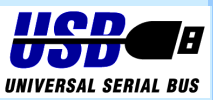

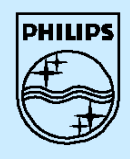

## 4**Read Current Frame Number** <sup>n</sup> **Command: F5h** <sup>n</sup> **Data: Read one or two bytes** 7 6 5 4 3 2 1 0  $X$   $\begin{array}{|c|c|c|c|c|c|} \hline X & X & X & X & X & X & LSB \ \hline \end{array}$ 7 6 5 4 3 2 1 0 X X X X X X X X *MSByte*

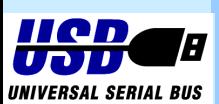

**Philips Semiconductors Philips Semiconductors** ASIA PRODUCT INNOVATION CENTRE ASIA PRODUCT INNOVATION CENTRE

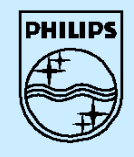

## **Embedded Function**

**SetFeature Port\_Reset SetFeature Port\_Enable SetFeature Port\_Suspend ClearFeature Port\_Enable ClearFeature Port\_Supend ClearFeature any Change Indicator**

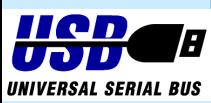

ASIA PRODUCT INNOVATION CENTRE

**ASIA PRODUCT INNOVATION CENTRE** 

ÿ

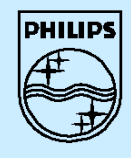

## ÿ**Command Summary**

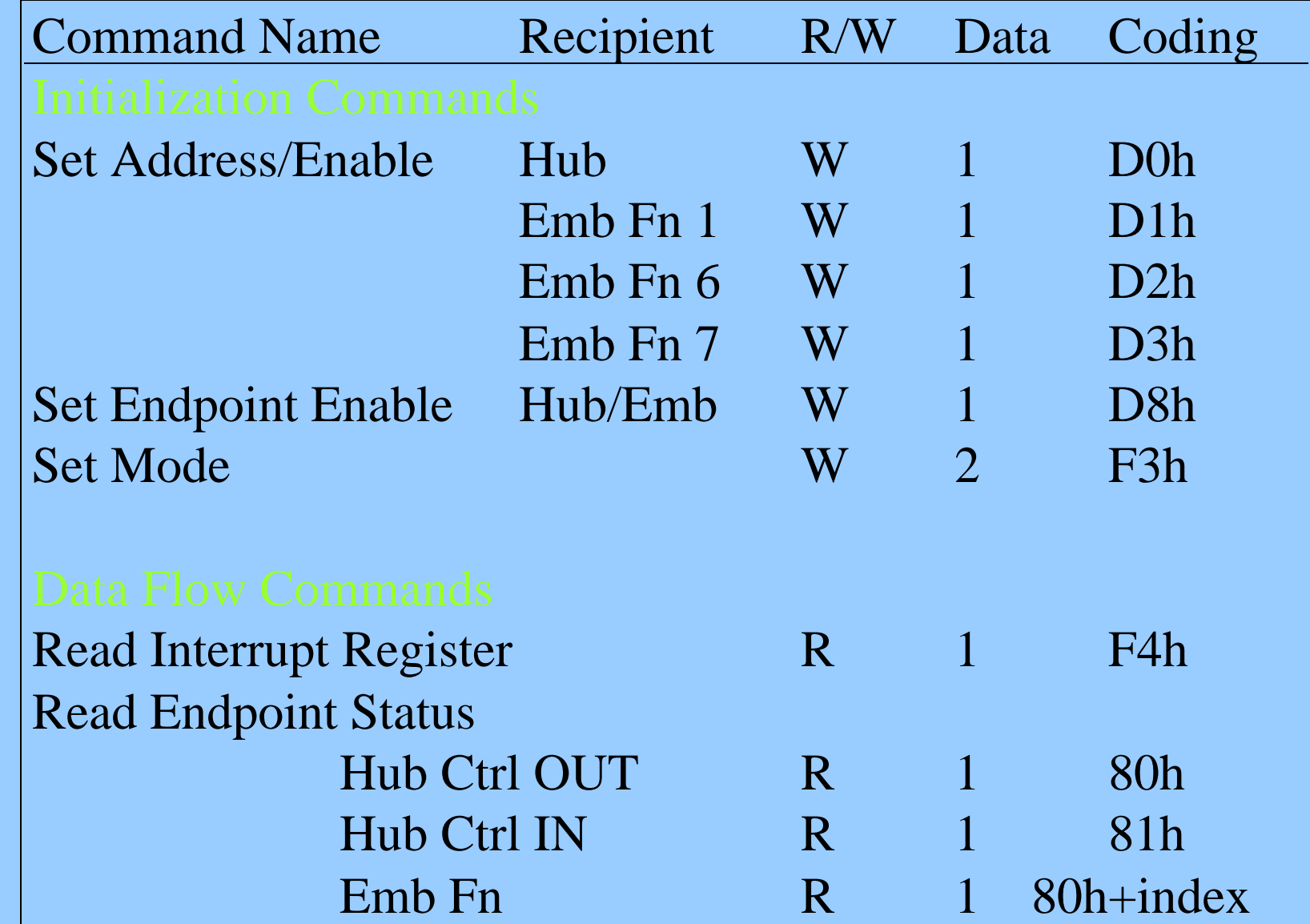

ASIA PRODUCT INNOVATION CENTRE

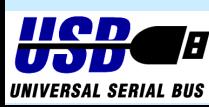

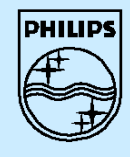

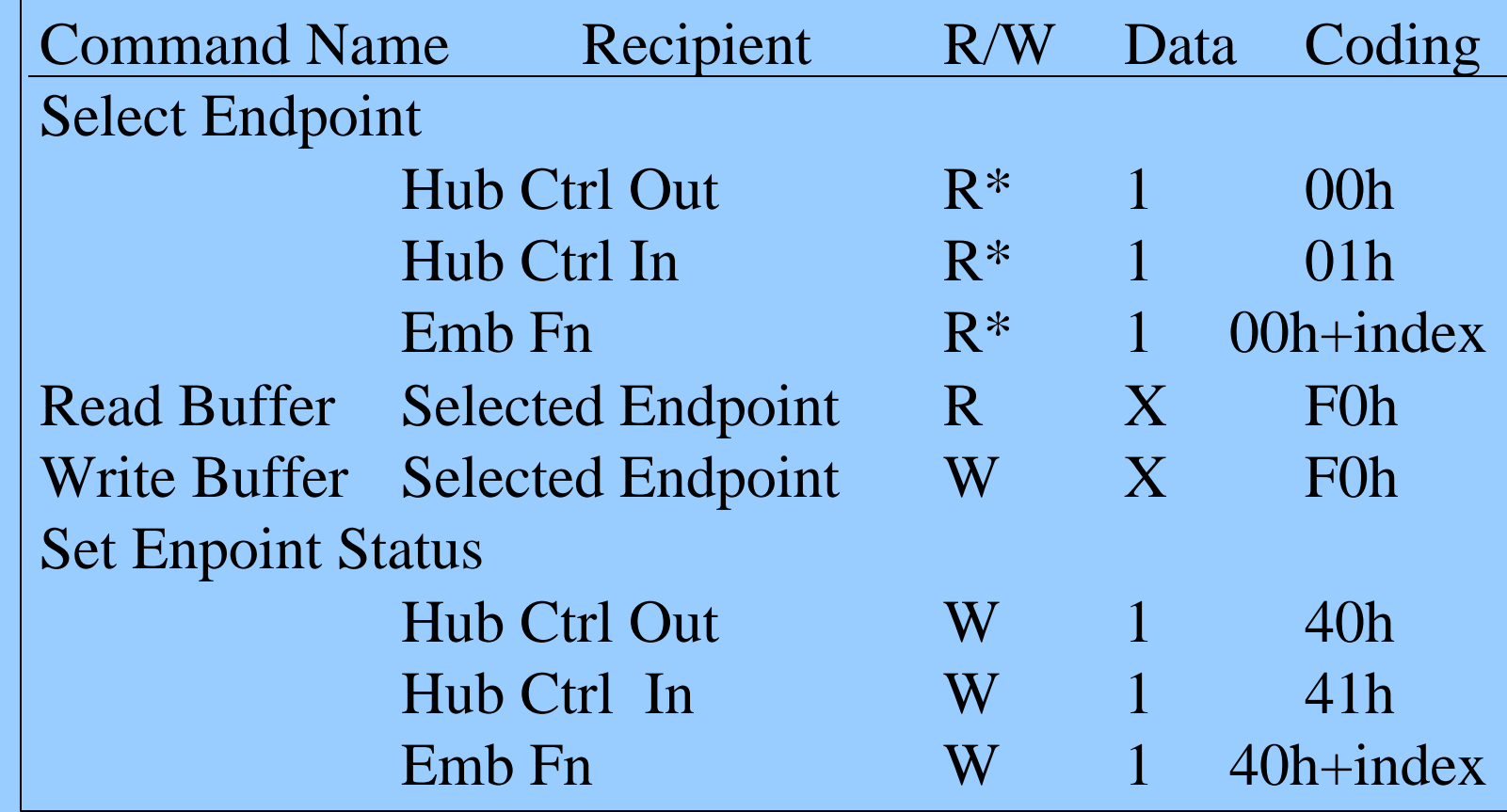

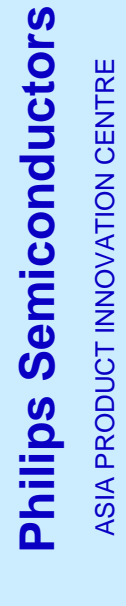

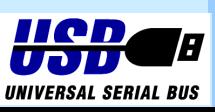

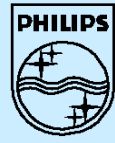

**Philips Semiconductors Philips Semiconductors** ASIA PRODUCT INNOVATION CENTRE ASIA PRODUCT INNOVATION CENTRE

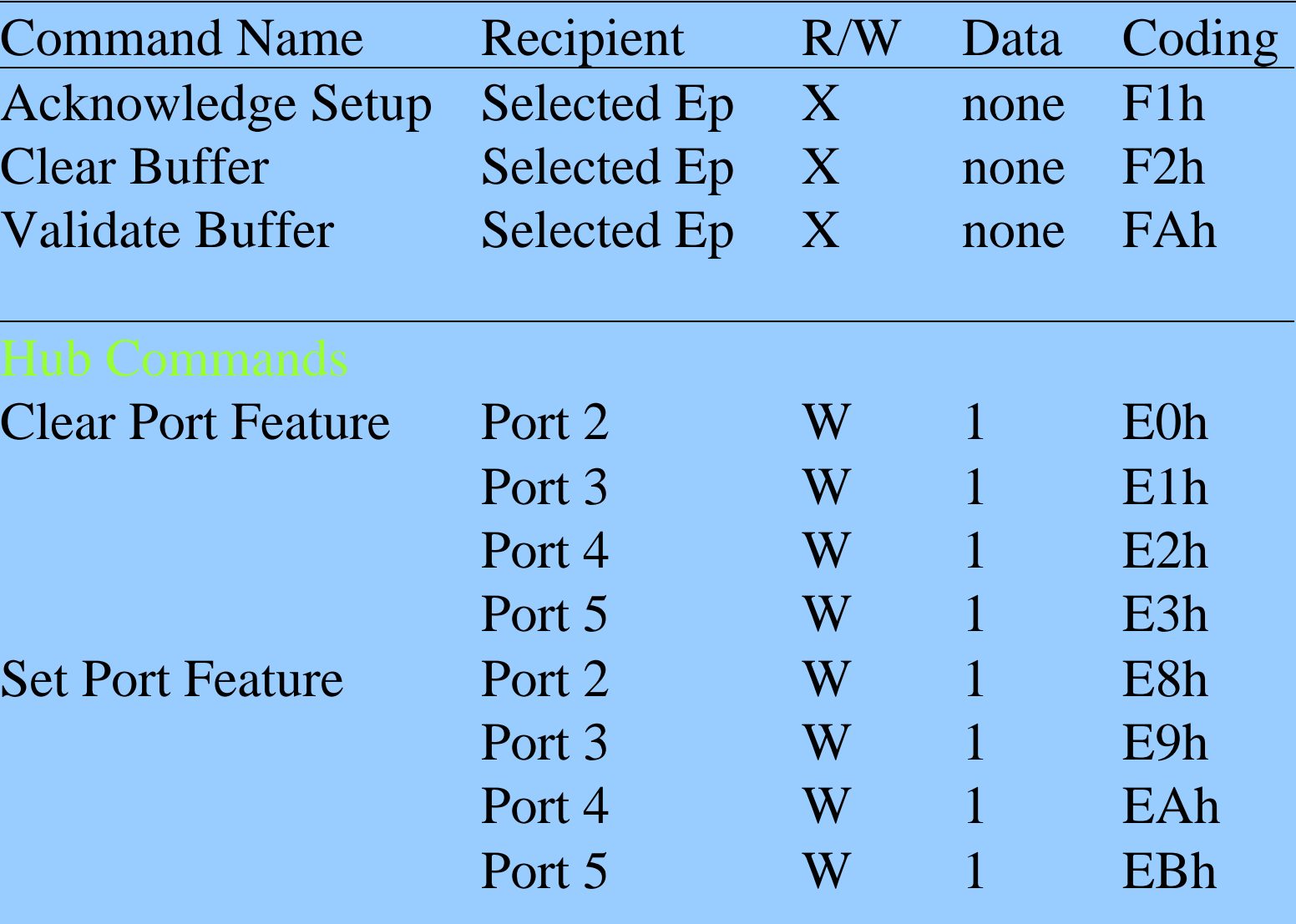

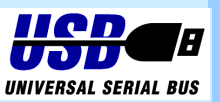

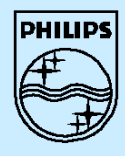

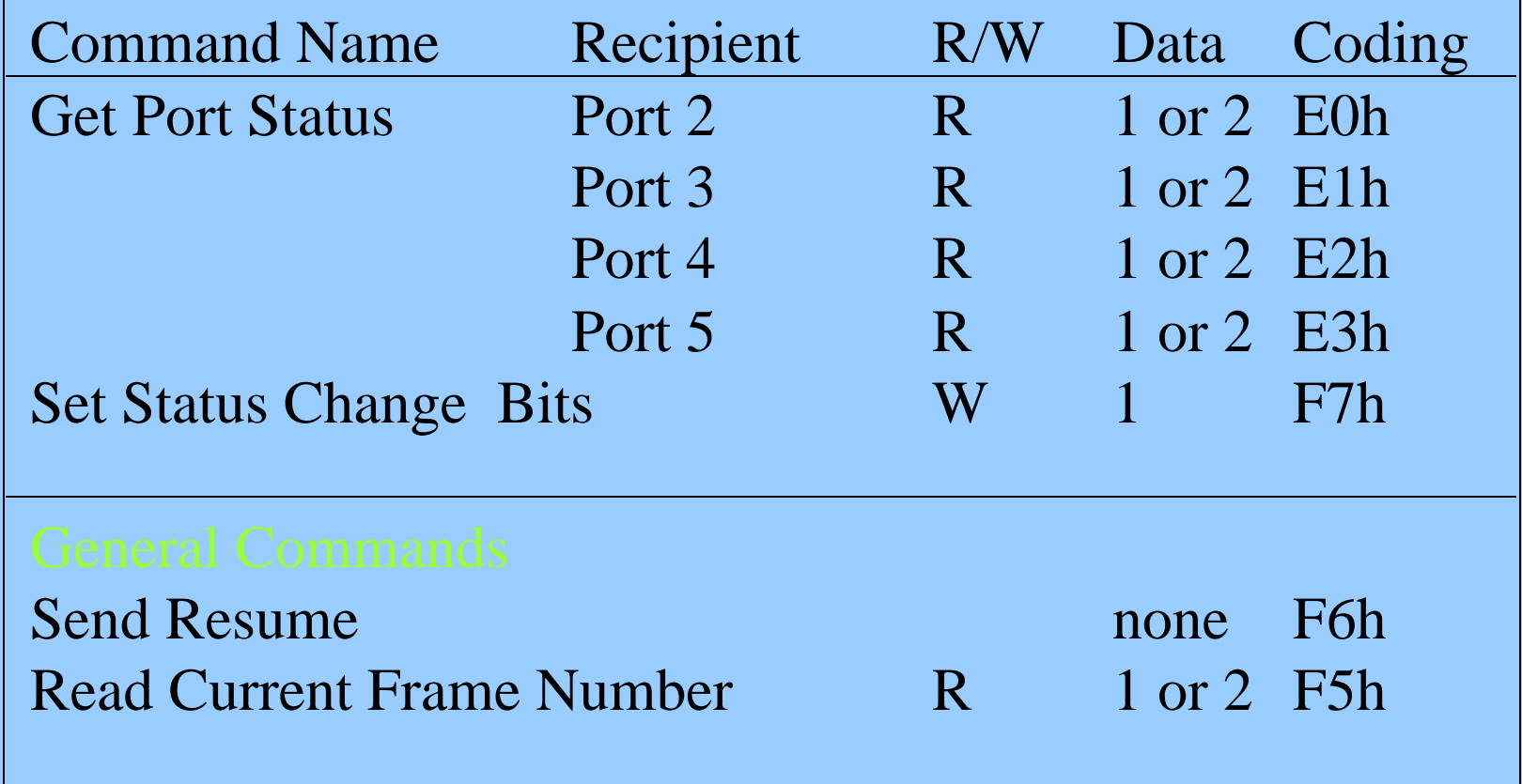

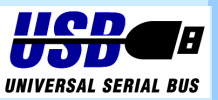

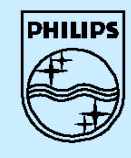

## **How To Contact Us**

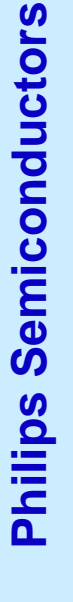

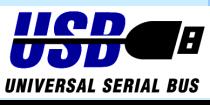